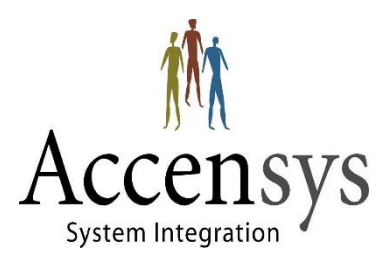

# **Wat te doen bij een storing**

In geval van storing in de ICT omgeving volg dan onderstaande stappen.

### 1. **Kijk op één van de volgende websites of er een verstoring staat in de dienst waar u problemen ondervindt.**

- ➢ <https://status-accensys.nl/>
- ➢ [https://status.](https://status.accensys.nl/)telador.nl/ (voor telefonie gerelateerde problemen)
- ➢ <https://allestoringen.nl/> (voor grotere internet of telefonie storingen)

Als de storing hier staat vermeld zijn wij al druk bezig om de storing op te lossen of beheersen! Het is dan niet nodig om te bellen of mailen Het is dan niet nodig om te bellen of mailen. Is de storing afgemeld/opgelost en heeft u nog altijd problemen? Dan kan u ons mailen of bellen en zal u worden geholpen om weer op te starten.

## 2. **Staat uw storing er niet tussen? Stuur dan een mail naar** [support@accensys.nl](mailto:support@accensys.nl)

Probeer duidelijk te omschrijven wat het probleem is, "het doet het niet" is niet iets waar de support engineers mee kunnen werken.

Denk bijvoorbeeld aan:

- ➢ Is het 1 plek of medewerker? Of meerdere medewerkers/hele bedrijf?
- $\triangleright$  Is er wel of geen stroom, of internet?
- ➢ Afhankelijk van het type verstoring zijn er talloze vragen te bedenken. Probeer zo veel mogelijk relevante informatie te verschaffen over de verstoring zodat wij zo gericht mogelijk aan het werk kunnen voor u.

#### 3. **Heeft u een email gestuurd, daar nog geen reactie op ontvangen en is er nog geen storing zichtbaar op de status pagina? Bel dan met de support desk!**

#### 0348-480044 (ma-vr 08:00 – 17:30)

Indien u beschikt over een 16x7 (ma-zo 06:00-22:00) contract bel dan buiten kantoor tijden uw storingsnummer en uw pincode.

Als het een grotere storing betreft kan het zijn dat u een bandje te horen krijgt dat we op de hoogte zijn van de storing, u kan dan de verbinding verbreken, wij zijn er dan al mee bezig. Blijven bellen heeft geen zin, dit zorgt er alleen voor dat onze engineers worden afgehouden van het zoeken naar en oplossen van de storing.